# Materiały dydaktyczne dostępne dla uczniów z niepełnosprawnościami

Jacek ZADROŻNY

### Wprowadzenie – czym jest dostępność informacji

Materialty dydaktyczne dostępne<br>
Materialty dydaktyczne dostępne<br>
Materialty meritian is a characteristic control of the control of the control of the control of the control of the control of the control of the control of Informacja cyfrowa to każda informacja przenoszona na nośniku cyfrowym, to znaczy na dysku twardym, pamięci przenośnej, publikowana w Internecie oraz w innych mediach elektronicznych. Informacją cyfrową jest zatem plik edytora tekstu, film wyświetlany w przeglądarce internetowej lub fotografia opublikowana w serwisie społecznościowym. Taką informacją jest także większy system, na przykład serwis internetowy lub aplikacja mobilna. Mamy więc do czynienia z informacją cyfrową w coraz większym stopniu, a informację analogową możemy wskazać jako przeciwieństwo cyfrowej i zaliczymy do niej papierowe książki, drukowane tablice i mapy, albumy z fotografiami, nagrania na taśmie magnetycznej. Pomiędzy tymi dwiema formami przechowywania informacji mogą zachodzić procesy zamiany, na przykład wydrukowanie dokumentu na drukarce to zamiana wersji elektronicznej na analogową, a zeskanowanie dokumentu daje efekt odwrotny.

Nauczyciele coraz częściej korzystają z informacji w formie cyfrowej, bo jest wygodna i łatwo daje się przetwarzać. Jednak niemal każdy przygotowuje materiały w sposób dostępny dla siebie, zapominając o specyficznych potrzebach osób z różnymi niepełnosprawnościami. Tymczasem w szkole pojawiają się uczniowie z zaburzeniami widzenia, słyszenia lub poznawczymi, a dla nich materiały powinny być przygotowywane w nieco inny sposób.

Zasady tworzenia dostępnej informacji elektronicznej zostały opisane w dokumencie Web Content Accessibility Guidelines (WCAG) 2.0, który jest obowiązkowy także dla podmiotów realizujących zadania publiczne, wobec czego warto go poznać, przynajmniej pobieżnie, i stosować w codziennej pracy w szkole. Trzeba też pamiętać, że szkoła to nie tylko uczniowie, ale także ich rodzice i opiekunowie, a także nauczyciele i inni pracownicy placówki. Dostępność posłuży im wszystkim.

Dostępność informacji to taka jej cecha, która pozwala na zapoznanie się z nią niezależnie od stopnia i rodzaju niepełnosprawności. Do uzyskania informacji cyfrowej trzeba czasem użyć technologii wspomagających (asystujących), jak czytniki ekranu, syntezatory mowy, programy powiększające, pętle indukcyjne, systemy FM i wiele innych. Uczeń z niepełnosprawnością korzysta zazwyczaj z technologii wspomagających, ale dla pełnego wykorzystania informacji niezbędne jest jej przygotowanie w sposób dostępny. To jest właśnie zadanie dla nauczyciela.

Większość szkół ma własne strony internetowe i inne serwisy webowe, jak na przykład Librus. Wszystkie one powinny być zgodne z wymaganiami WCAG 2.0, chociaż nie należy wymagać od nauczycieli dokładnej znajomości tej specyfikacji. Jednak zamawiając nową stronę, należy postawić wykonawcy wymaganie dostępności, a potem sprawdzić realizację. Sprawdzenie dostępności strony internetowej jest sporym wyzwaniem, ale można

to zrobić przynajmniej pobieżnie za pomocą narzędzi automatycznych, takich jak Wave Toolbar czy Utilitia. W spisie literatury jest podany adres bibliograficzny bezpłatnej publikacji poświęconej tego rodzaju narzędziom.

Nieco więcej problemów sprawią systemy nabywane przez szkoły jako gotowe oprogramowanie, jak wspomniany wcześniej Librus lub platformy e-learningowe. Kłopot z nimi polega na tym, że otrzymuje się gotowy produkt, a nie na zamówienie. W wypadku stwierdzenia braku dostępności, należy zgłaszać to producentowi, który powinien dokonywać poprawek systemu na własny koszt. Może się bowiem zdarzyć, że do takiego systemu nie będzie miał dostępu uczeń, rodzic lub pracownik szkoły z niepełnosprawnością.

# Dostępność multimediów

W edukacji często wykorzystywane są multimedia, w tym zarówno filmy (obraz i dźwięk), animacje (obraz bez dźwięku) i nagrania audio (dźwięk bez obrazu). Materiały takie niosą ze sobą walor edukacyjny połączony z atrakcyjnością dla uczniów. Kiedy jednak zdamy sobie sprawę, że obraz nie

jest dostępny dla uczniów z niepełnosprawnością wzroku, a dźwięk dla uczniów z niepełnosprawnością słuchu – pierwszą myślą może być rezygnacja ze stosowania takich materiałów. Nie trzeba tego robić, ponieważ wypracowano efektywne techniki udostępniania multimediów, które warto stosować. Są to napisy dla osób głuchych, transkrypcja tekstowa i audiodeskrypcja. Każda z nich może być zrealizowana przez nawet mało doświadczoną osobę za pomocą prostych narzędzi.

Napisy dla osób głuchych powinny być stosowane w sytuacjach, gdy w materiale audiowizualnym znajduje się ścieżka dźwiękowa z mową ludzką. W praktyce napisy są niemal dokładnie takie same, jak w obcojęzycznych filmach. Różnica polega na konieczności opisywania istotnych dźwięków, których nie może usłyszeć osoba głucha. Czasem trzeba także zidentyfikować osobę wypowiadającą się, gdy nie wynika to w sposób oczywisty z obrazu. Napisy można przygotować za pomocą narzędzi dostępnych online lub tak prostych, jak odtwarzacze multimediów (Subedit Player). Napisy mogą być osadzone w multimediach na dwa sposoby: jako napisy zamknięte i otwarte. Różnica polega na tym, że napisy zamknięte można włączyć lub wyłączyć

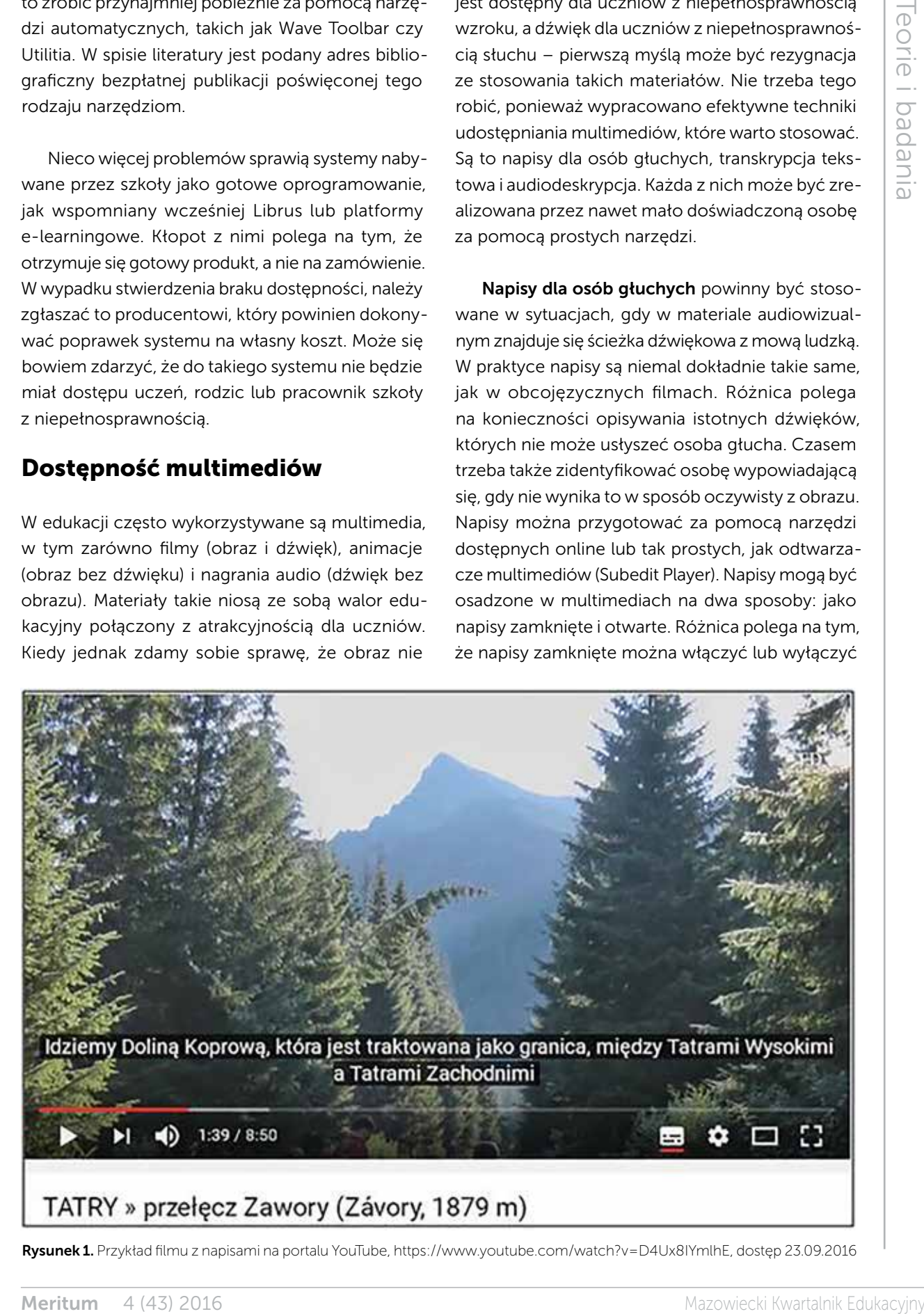

Rysunek 1. Przykład filmu z napisami na portalu YouTube, https://www.youtube.com/watch?v=D4Ux8IYmlhE, dostęp 23.09.2016

*Jacek Zadrożny*

na życzenie, a napisy otwarte są zawsze wyświetlane. Przykłady napisów zamkniętych można znaleźć w serwisie YouTube, gdzie pojawiają się czasem ikonki CC. Po ich kliknięciu pojawiają się napisy przygotowane dla filmu. Napisy są skuteczne także dla osób doskonale słyszących, gdy ścieżka dźwiękowa jest zbyt cicha lub otoczenie zbyt głośne.

Audiodeskrypcja jest z kolei techniką przeznaczoną dla osób niewidomych i słabowidzących. Polega ona na dodaniu dodatkowej ścieżki dźwiękowej, na której lektor opisuje to, co widoczne jest na ekranie, a nie wynika z podstawowej ścieżki dźwiękowej. Innymi słowy – jest to opis słowny przeznaczony dla kogoś, kto nie może zobaczyć obrazu. Audiodeskrypcję można realizować także na żywo, podczas wyświetlania filmu lub prezentacji.

Przygotowanie audiodeskrypcji nie jest zadaniem szczególnie trudnym, chociaż wymaga znajomości tematu, by nie popełniać błędów merytorycznych. Nauczyciel może położyć większy nacisk na te elementy obrazu, które są szczególnie istotne z punktu widzenia tematu zajęć. Dobrze przygotowana audiodeskrypcja jest przydatna dla wszystkich uczniów, ponieważ może skierować ich uwagę na elementy, które bez audiodeskrypcji mogłyby pozostać niezauważone. Kłopot mogą za to sprawić aspekty techniczne, w tym dobre nagranie głosu lektora i wmontowanie go w ścieżkę filmu lub prezentacji. Praktykuje się zazwyczaj tworzenie dwóch wersji materiału – ze ścieżką audiodeskrypcji i bez niej. Bardziej zaawansowane osoby mogą pokusić się o wmontowanie strumienia ze ścieżką do głównego pliku jako opcji do wyboru dla oglądającego, chociaż jest to dosyć trudne.

Transkrypcja tekstowa jest rozwiązaniem mogącym zastąpić oba poprzednie, czyli napisy dla osób głuchych i audiodeskrypcję. Transkrypcja jest plikiem tekstowym zawierającym napisy lub skrypt audiodeskrypcji, nie zsynchronizowany z plikiem multimedialnym. Taką transkrypcję jest w stanie przygotować każdy, w dowolnym edytorze tekstu, z uwzględnieniem znaczników czasu. Znaczniki czasu określają, w której minucie i sekundzie materiału należy odczytać dany fragment transkrypcji. Jest to jednak bardzo ograniczona forma synchronizacji, a transkrypcja jest nie tylko trudna do

wykorzystania, ale nie pozwala również na śledzenie materiału równolegle z innymi uczniami.

## Dostępność prezentacji i dokumentów tekstowych

Często stosowanym przez nauczycieli narzędziem są prezentacje w postaci slajdów. Do ich przygotowania można stosować różnorodne oprogramowanie, jak na przykład MS PowerPoint, Impress, Keynote. Analogicznie – dokumenty tekstowe mogą być przygotowywane w bardzo różnorodnych edytorach, na przykład MS Word, LibreOffice Writer czy Pages. Coraz popularniejsze są także aplikacje webowe w rodzaju Google Docs lub Etherpad, a w przypadku prezentacji – Prezi lub Slides. Do przygotowania dostępnego materiału najlepiej używać najpopularniejszych rozwiązań, ponieważ są w nich zaimplementowane narzędzia wspomagające dostępność.

Na zawartość dokumentów tekstowych i prezentacji składają się elementy tekstowe, fotografie i inne obrazy, tabele i wykresy, diagramy i multimedia. W wypadku multimediów należy stosować techniki opisane wcześniej, czyli napisy dla osób głuchych, audiodeskrypcję lub ewentualnie transkrypcję tekstową. Poniżej opisane są zaś podstawowe zasady tworzenia innych elementów.

The matrix is mainted simple of the simple of the simple photon and the simple of the simple of the simple of the simple of the simple of the simple of the simple of the simple of the simple of the simple of the simple o Tekst jest najbardziej dostępną formą zapisu informacji. Należy jednak zadbać o formę prezentacji, czyli odpowiednio dużą czcionkę, bezszeryfowy krój i duży kontrast pomiędzy tłem i tekstem. W tle nie należy umieszczać fotografii i innych kolorowych grafik, bo bardzo utrudniają odczytywanie tekstu. Dłuższe partie tekstu warto rozdzielać śródtytułami, a wszystkie stosowane elementy tekstowe (akapity, listy, nagłówki itp.) oznaczać za pomocą stylów. Wyróżnianie informacji tylko wizualnie utrudni lub wręcz uniemożliwi skorzystanie z niej uczniom z różnymi rodzajami niepełnosprawności. To samo dotyczy wyróżniania istotnych informacji tylko kolorem, bo może umknąć uczniom z daltonizmem, niewidomym i słabowidzącym. Jednym z częstych, a bardzo poważnych błędów, jest stosowanie obrazu tekstu zamiast samego tekstu. Tak się dzieje często w wypadku skanowanych dokumentów papierowych, które publikuje się w postaci

- 
- 
- 
- 
- 

Rysunek 2. Pomoc pakietu Microsoft Office zawiera artykuły szczegółowo opisujące tworzenie dokumentów z ułatwieniami dostepu

plików JPG czy GIF, a najczęściej PDF. Ten ostatni format opiszę nieco dalej ze względu na szczególne problemy z nim związane.

Tworzenie dokumentów programu wanostępu w programu się przeciwny procesowane politicalny and the state of the state of the state of the state of the state of the state of the state of the state of the state of the state o Grafiki to nie tylko zdjęcia, ale każda graficzna prezentacja informacji, czyli wykresy, diagramy, schematy, mapy i podobne elementy. Każdy powinien być wyposażony w tekst alternatywny, który jest odczytywany przez oprogramowanie używane przez osoby niewidome i słabowidzące. Tekst alternatywny nie jest widoczny na ekranie, więc nie wpływa na wygląd materiału. Osadza się go dosyć prosto, poprzez wpisanie w odpowiednie pole edycyjne dostępne po wybraniu polecenia formatowania z menu kontekstowego na grafice. Znacznie trudniej jest na szybko doradzić, jak zaprojektować taki tekst alternatywny. Musi być on napisany przez osobę, która doskonale wie, co przedstawia obraz, jakie są kluczowe informacje i jaki jest kontekst wykorzystania. Ten sam obraz Jana Matejki ma inne znaczenie na lekcji historii i lekcji plastyki.

Sporym wyzwaniem jest opisywanie map, diagramów i wykresów w sposób zrozumiały i niosący wartościowe informacje dla ucznia z niepełnosprawnością wzroku. Więcej na ten temat można przeczytać w publikacji pt. "E-podręcznik dostępny dla wszystkich" wymienionej w bibliografii.

Tabele służą do prezentowania danych tabelarycznych, czyli uporządkowanych w wiersze i kolumny. Tworząc tabelę, trzeba pamiętać, że musi to być tabela w sensie semantycznym, a nie jedynie coś wyglądającego na tabelę. Każdy edytor ma narzędzia pozwalające na utworzenie prawidłowej tabeli, w której wartości są uporządkowane i prezentowane w zrozumiały sposób, w tym zrozumiały dla technologii wspomagających. Tabela przygotowana za pomocą rozsuwania wartości znakami spacji lub tabulacji ma niewielką wartość i nie nadaje się do przetwarzania. Do tabel należy dołączać podpisy także za pomocą narzędzi wbudowanych

16

w edytory, ponieważ stają się wówczas elementem powiązanym z tabelą w sensie semantycznym.

Po przygotowaniu całego dokumentu warto sprawdzić jego dostępność. Wiele programów biurowych posiada wbudowane walidatory pozwalające na wskazanie braków w dostępności, na przykład brak tekstów alternatywnych dla grafiki, niewystarczający kontrast czy problemy z tabelami. W każdym z nich trzeba tych funkcji szukać w nieco innym miejscu, więc podpowiem tylko ścieżkę dla edytora MS Word 2010. Za walidację odpowiada funkcja "Sprawdź ułatwienia dostępu", którą możemy znaleźć w oknie informacji o dokumencie po kliknięciu "Wyszukaj problemy". Walidator wyświetli listę błędów i pomoże w ich naprawieniu. Jednak żaden walidator automatyczny nie wykryje wszystkich błędów dostępności, więc korzystanie z niego może mieć jedynie charakter pomocniczy, a nie podstawowy. Pozwala jednak na wyeliminowanie błędów popełnianych często tylko przez przeoczenie i ma dosyć duży walor edukacyjny.

Bardzo często materiały udostępniane są w formacie PDF (ang. *Portable Document Format*). Ma on tę niezaprzeczalną zaletę, że u każdego użytkownika, niezależnie od stosowanego systemu operacyjnego i przeglądarki, wygląda tak samo. Ta zaleta ma jednak swoją cenę, jaką jest częsty brak dostępności. Format PDF został przygotowany do prezentowania na ekranie lub druku. Z tego powodu

w dokumentach PDF tekst, tabele i ilustracje są osadzane na wiele sposobów, w tym najczęściej niedostępne. Z edytorów tekstu i prezentacji można wyeksportować dosyć dobrze przygotowany plik PDF, ale nie da się tego zrobić za pomocą popularnych sterowników drukarkowych. Niezwykle częstym błędem jest osadzanie w pliku PDF skanów dokumentów papierowych, które nie zawierają żadnej istotnej informacji. Dlatego zalecam daleko idącą ostrożność przy wybieraniu tego formatu do dystrybucji materiałów edukacyjnych. Jeżeli zaś już ktoś chce koniecznie użyć akurat tego formatu, to należy go utworzyć przez polecenie Zapisz jako lub Eksportuj, a nie Drukuj.

### Podsumowanie

Dostępność cyfrowej informacji jest tematem rozległym i bardzo ciekawym. Nie da się go wyczerpać w tak krótkim tekście, więc chciałbym wskazać kilka dodatkowych miejsc w internecie, gdzie można pogłębić swoją wiedzę. Pierwszym z nich jest Polska Akademia Dostępności (http://pad.widzialni. org) oferująca kilka bezpłatnych kursów na temat dostępności, w tym kurs wprowadzający i kurs na temat tworzenia dostępnych multimediów i dokumentów. Można tam znaleźć także bezpłatne i w pełni dostępne skórki do Wordpressa, za pomocą których da się uruchomić dostępną stronę internetową. Drugim interesującym miejscem jest serwis internetowy Forum Dostępnej Cyberprzestrzeni

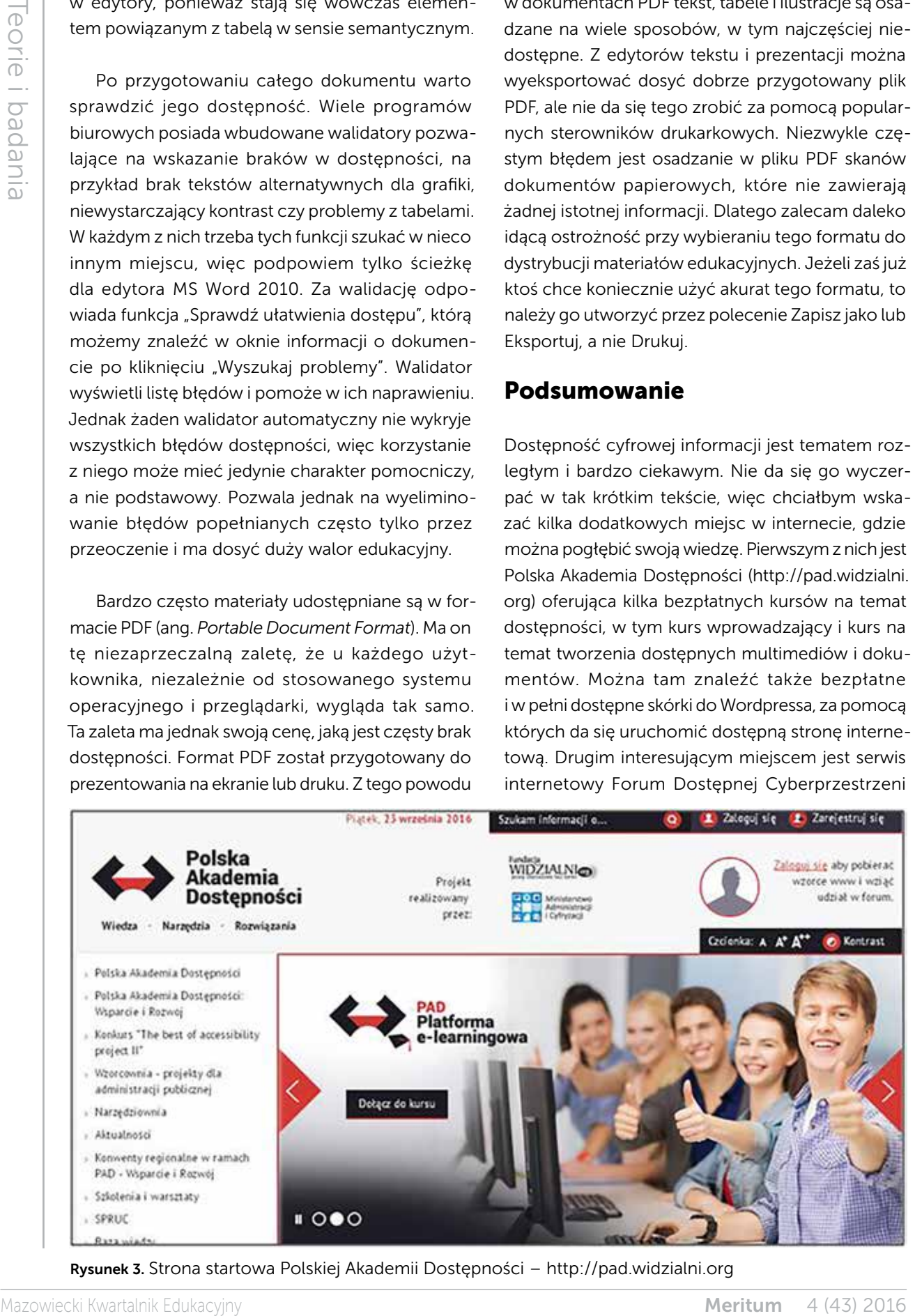

Rysunek 3. Strona startowa Polskiej Akademii Dostępności – http://pad.widzialni.org

(http://www.fdc.org.pl), a w szczególności zakładka Publikacje. Wszystkie poświęcone są cyfrowej dostępności w różnych jej aspektach. Publikacje FDC wydane są na otwartych licencjach, a zatem można je bez problemu pobierać, drukować, przesyłać innym bez ryzyka naruszenia praw autorskich. W serwisie FDC opublikowano także pełne polskie tłumaczenie specyfikacji WCAG 2.0 (http://www. fdc.org.pl/wcag2). Trzecim miejscem jest serwis A3Web http://stow1.edl.pl – narzędzie wspomagające ocenę dostępności serwisu internetowego. Na koniec zachęcam do czytania bloga mojego autorstwa (http://informaton.pl), poświęconego dostępności i technologiom wspomagającym.

**Meritum 4 (43) and the state of the state of the state of the state of the state of the state of the state of the state of the state of the state of the state of the state of the state of the state of the state of the st** Zachęcam także do zapoznania się z pozycjami bibliograficznymi wymienionymi na końcu artykułu. Dobierałem je pod kątem ich przydatności dla nowicjuszy, chociaż także osoby doświadczone w korzystaniu z technologii informacyjnych znajdą tam wiele ciekawych informacji. Jeszcze więcej informacji dostępnych jest po angielsku, szczególnie w serwisach amerykańskich, kanadyjskich i australijskich, gdzie dostępność cyfrowa opisywana jest o wiele dłużej niż w Polsce. Szukając w tym oceanie informacji, warto pamiętać, że dostępność ma swój numeronim w postaci A11Y, zastępujący angielskie słowo accessibility. Zaciekawionych tematem zapraszam do kontaktu oraz uczestniczenia w grupach i forach internetowych poświęconych dostępności, na przykład na Facebooku. Razem możemy zbudować bardziej dostępny cyfrowy świat.

# **Bibliografia**

- 1. Kozłowski G., Laskowski M., Marciniak M., Szymańska B., Ślusarczyk C., Witek P., Żaczkiewicz M. *E-podręcznik dostępny dla wszystkich*, 2013.
- 2. Paszkiewicz D., Dębski J. *Dostępność serwisów internetowych: dobre praktyki w projektowaniu serwisów internetowych dostępnych dla osób z różnymi rodzajami niepełnosprawności*, Stowarzyszenie Przyjaciół Integracji, 2013.
- 3. Kozłowski G., Rotnicki M., Trzeciakiewicz M., Witek P., Zadrożny J. N*arzędzia do badania dostępności i tworzenia dostępnych treści,* Fundacja Instytut Rozwoju Regionalnego, 2014, http://www.fdc.org.pl/gallery/ Narz%C4%99dzia\_do\_badania\_i\_tworzenia\_dost%C4%99pnych\_tre%C5%9Bci.pdf
- 4. *Audiodeskrypcja zasady tworzenia,* Fundacja Kultury bez Barier, http://www.fdc.org. pl/gallery/Audiodeskrypcja-zasady-tworzenia\_Fundacja-Kultury-bez-Barier.pdf
- 5. *Napisy dla niesłyszących zasady tworzenia*, Fundacja Kultury bez Barier, http://www. fdc.org.pl/gallery/Napisy-dla-nieslyszacych-zasady-tworzenia-2014\_Fundacja- -Kultury-bez-Barier.pdf
- 6. Rutter R., Lauke P.H., Waddell C., Thatcher J., Henry S.L., Lawson B., Urban M. *Web accessibility: Web standards and regulatory compliance*, Apress, 2007.
- 7. *World Wide Web Consortium*, Web content accessibility guidelines (WCAG) 2.0, 2008.
- 8. Zadrożny J. *Web Content Accessibility Guidelines (WCAG) 2.0 – zasady i wytyczne do tworzenia dostępnych serwisów internetowych*, Niepełnosprawność – zagadnienia, problemy, rozwiązania nr 3/2014, s. 17-23.

Jacek Zadrożny jest absolwentem Uniwersytetu Warszawskiego, z wykształcenia politykiem społecznym, a z pasji – badaczem obszaru na styku technologii informacyjnych i niepełnosprawności. Od 2003 roku zajmuje się dostępnością informacji cyfrowej. Uczestniczył w tłumaczeniu specyfikacji Web Content Accessibility Guidelines (WCAG) 2.0 i jest autorem wielu publikacji poświęconych tym zagadnieniom. Pod adresem http://informaton.pl prowadzi własny serwis na ten temat. Jest członkiem Komitetu Monitorującego Program Operacyjny Polska Cyfrowa, przewodniczącym Forum Dostępnej Cyberprzestrzeni i członkiem Komisji Ekspertów przy Rzeczniku Praw Obywatelskich.